# **04b Inheritance (Example Program)**

### **Inheritance: a Programming Example**

In the following example an Employee base class is used and the sub classes Director, Salaried Worker and Hourly Paid Worker are derived from it.

Employee attributes might include details which are applicable to all employees, such as their name and position. However, other attributes might only apply to certain members of staff, such as 'department number' (members of the board may not he in any particular department), or `salary' (which would not apply to some workers who are hourly paid).

Without inheritance we would have to either create completely separate classes for 'Director' and 'Hourly paid worker' (and all other types of employee, duplicating many attributes and methods for each class), or create a large general class of 'employee'. In the latter case we would have to include all possible attributes and methods of any employee in the class, meaning many would not be applicable to particular employee 'objects'. This leads to much redundancy (empty attributes) and unnecessary complication.

Using inheritance, we can put all the attributes and methods which apply to all employees into a base class (an abstract 'employee'). We can then inherit from this class to create more specialised classes for various employee categories. These would add their own attributes and methods to those inherited from the employee class.

In this way the basic class can be built on to cater for all types of employee which exist now or may exist in the future. 'Employee' is an example of an `abstract' class, since it would not be appropriate to instantiate objects from it. To represent the employees that exist in the real world, some further detail must be supplied by derived classes before useable objects can be instantiated.

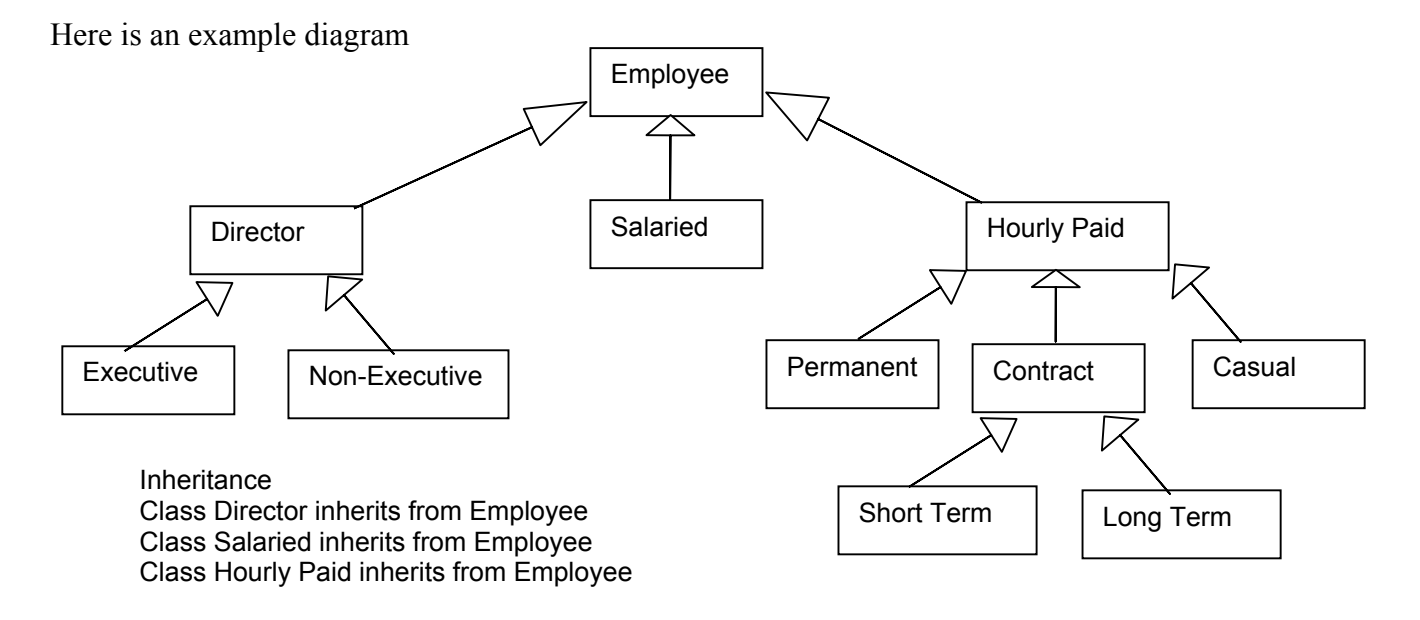

Inheritance is a key feature of object-orientation, because it allows us to implement 'polymorphism' (see later), itself a mechanism for generalising the processes in our programs to work with disparate sets of objects. In addition to the benefits outlined above, whereby inheritance reduces duplication and allows existing classes to be reused, inheritance, allows us to treat all objects in a class hierarchy in the same way and ultimately gives us control over large sets of dynamic objects.

#### **The Employee Example**

We referred earlier to the use of inheritance in a set of classes representing employees. In order to code a simplified example based on this scenario we will assume that the following attributes are appropriate to three different types of employee.

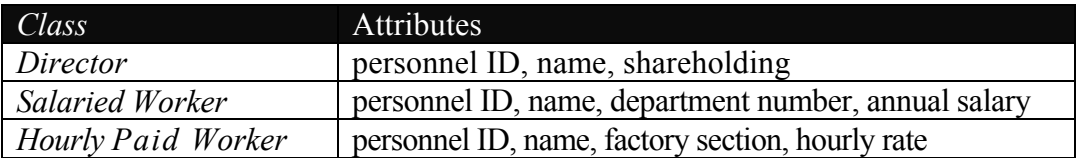

Although these attributes are a small subset of the likely data in a real employee records system, they should be enough to demonstrate the application of inheritance. In this case, we can use inheritance to avoid duplicating the shared attributes ('personnel ID', pooling the common attributes into an 'abstract' base class called 'employee'.

We can extend this class by inheriting from it into the three 'concrete' classes which add their own class-specific attributes.

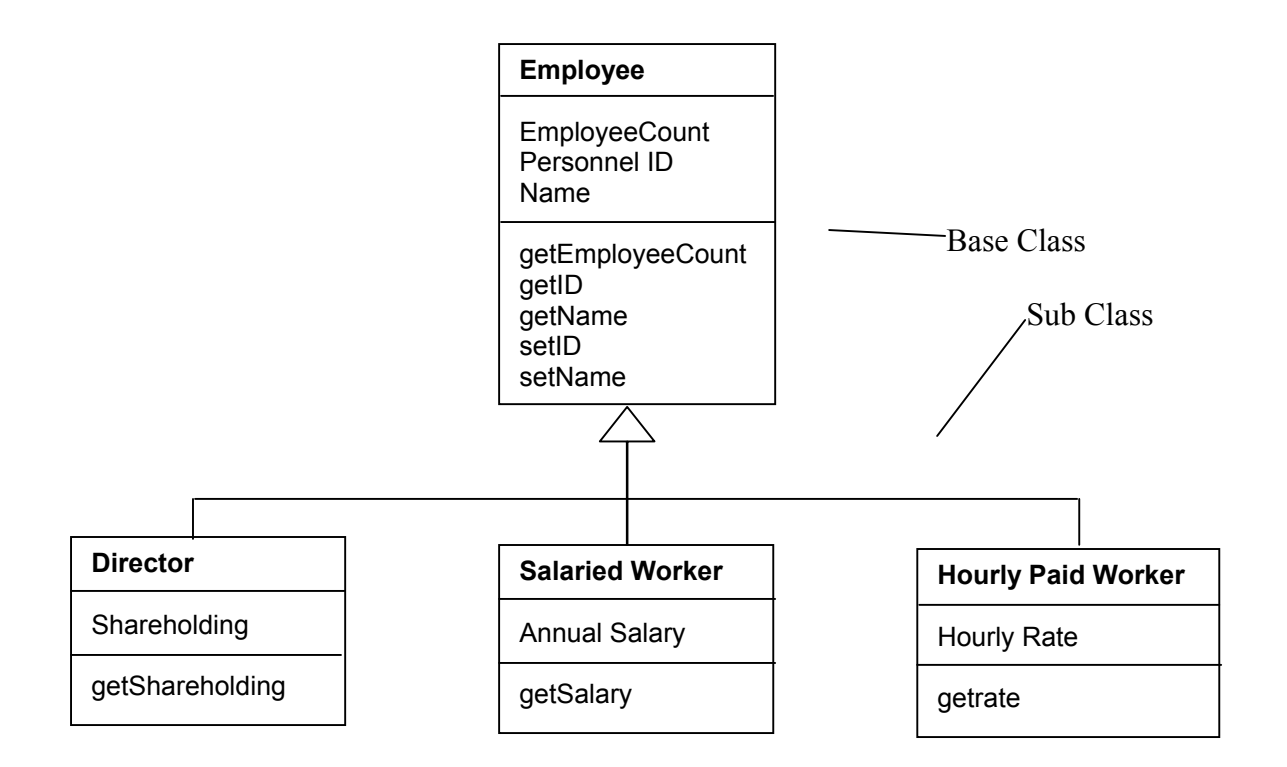

The UML notation used here to indicate inheritance is a rather more formalised version rather than the arrows seen earlier. A single outlined arrow head points to the base class with lines drawn to all derived classes. This version of the notation is typically seen CASE tools. Note that the attribute 'employee count' is underlined to show that it is a (static) attribute, likewise the `get employee count' method.

In previous code examples we have typically dealt with one, or at most two, simple classes, and for the sake of simplicity we have seen header files containing both class and method definitions.

> This approach, whilst acceptable for very short examples, does not scale up to larger systems due to the potential for linker errors where header files included in more than one other file, and can also lead to excessive compilation time.

> The following example (comprising as it does four classes) demands a more flexible structure. In C++ This would involve separating the class definitions (in header files) from the definitions of their methods (in separate CPP files), with the 'main' function in a separate file again. This means that each CPP file must be separately compiled before the whole program is linked together. You will need to use the facilities of your particular compiler to link the OBJ files generated by compilation into an executable, but modern development environments have simple tools to do this. In this example, we still have a single header file, but the method definitions and 'main' appear in separate CPP files.

The Visual Basic version of the program has 5 files.

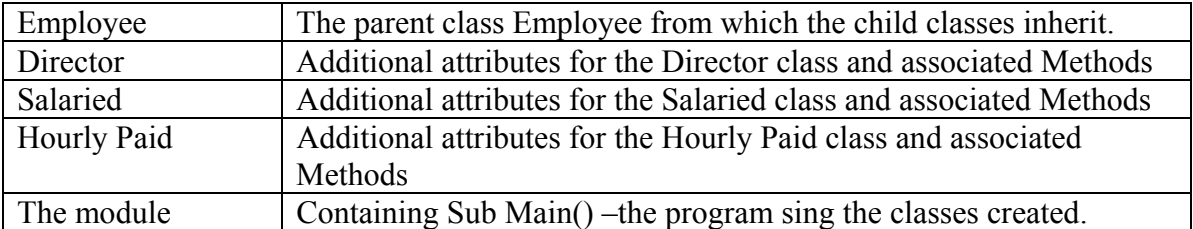

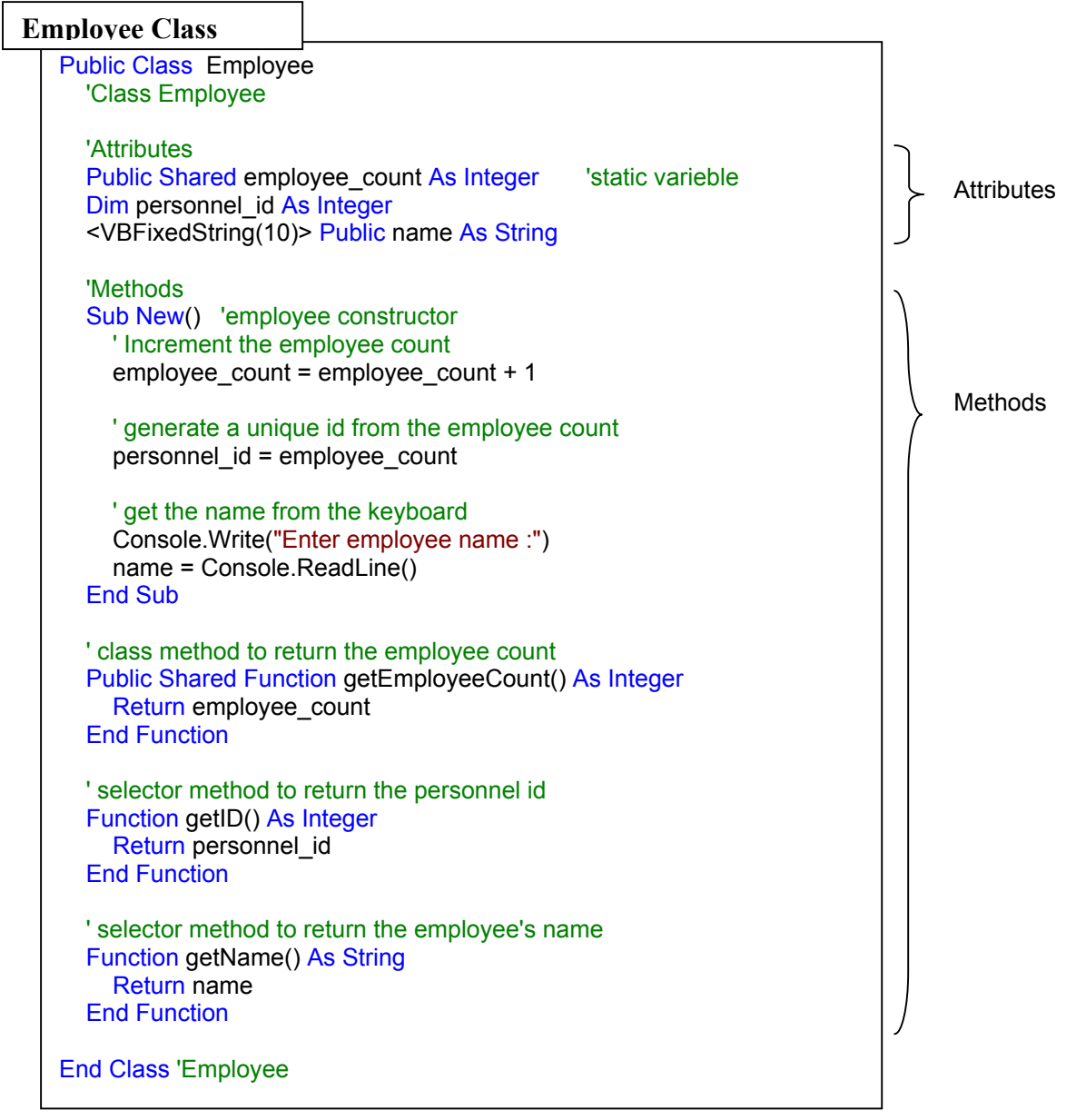

## Director Class ' Class 'Director', inherits from 'Employee' Class Director Inherits Employee 'Attributes Dim shareholding As Integer ' Methods Sub New() 'constructor ' get the shareholding from the keyboard Console.Write("Enter shareholding for {0} :", name) shareholding = Console.ReadLine() End Sub Function getShareholding() As Integer Return shareholding End Function End Class One added attribute Methods 04b Inheritance-Example WED 4

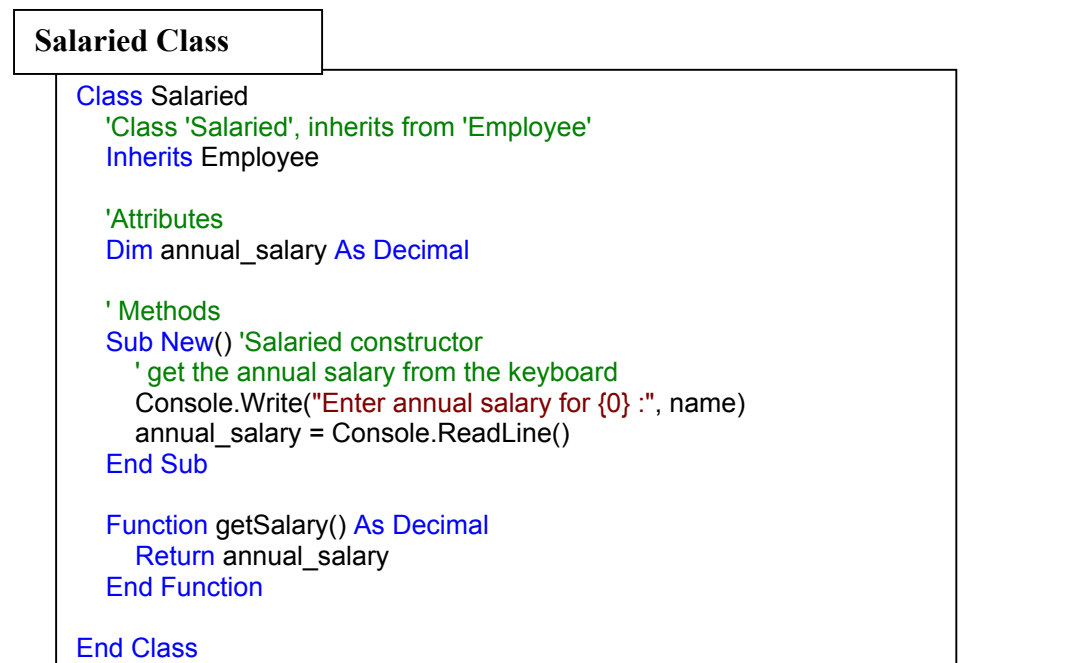

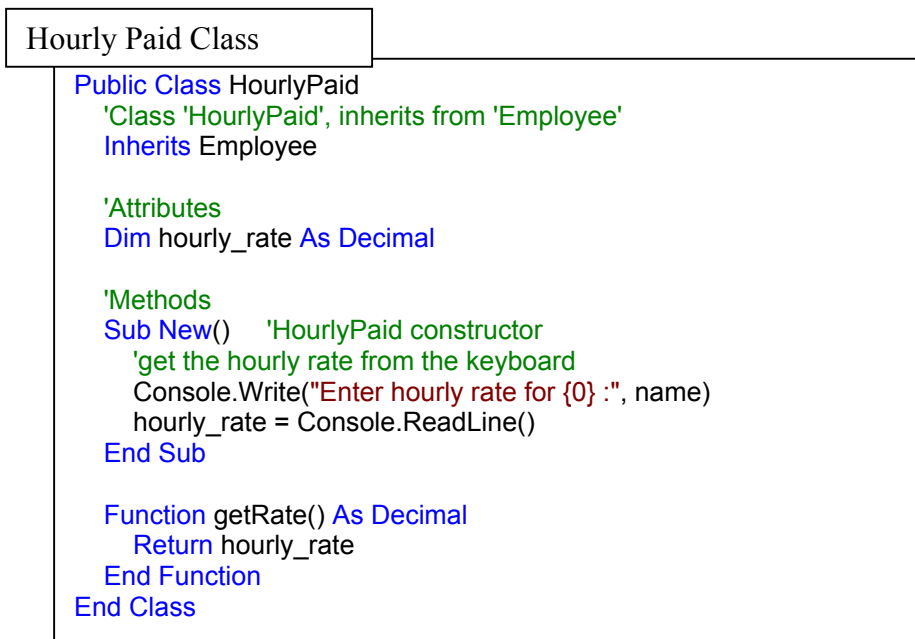

#### Main Module

```
' Program to demonstrate objects of the derived classes of 'EMPLOYEE' 
Module Module1 
   Sub main() 
     '// use constants to size the arrays used to contain employees 
     Const MAX_DIRECTORS = 2 
     Const MAX_SALARIED = 2 
    Const MAX_HOURLY_PAID = 4
     '// use constants to set a standard dividend and working hours in a year 
     Const DIV_PER_SHARE = 3.5 
    Const HOURS IN YEAR = 40 * 52 '// `i' is used as a loop index 
     Dim i As Integer 
     '// create 3 arrays of the different employee types using the constants 
     '// The constructors will be called here, asking for keyboard input 
     Console.WriteLine("Directors:") 
     Dim Directors(MAX_DIRECTORS) As Director 
     For i = 1 To MAX_DIRECTORS 
        Directors(i) = New Director 
    Next
     Console.WriteLine() 
     Console.WriteLine("Salaried workers:") 
     Dim Salaried(MAX_SALARIED) As Salaried 
     For i = 1 To MAX_SALARIED 
        Salaried(i) = New Salaried 
    Next
     Console.WriteLine() 
     Console.WriteLine("Hourly paid workers:") 
    Dim Hourly_Paid(MAX_HOURLY_PAID) As HourlyPaid
    For i = 1 To MAX_HOURLY_PAID
        Hourly_Paid(i) = New HourlyPaid 
     Next
     '// initialise temporary stores 
    Dim total dividend As Decimal = 0
    Dim total salary As Decimal = 0Dim total wages As Decimal = 0
     '// iterate through the directors array, working out their total dividends 
     For i = 1 To MAX_DIRECTORS 
        Console.WriteLine("Processing DIRECTOR, ID number {0}", Directors(i).getID()) 
       total_dividend = total_dividend + (Directors(i).getShareholding() * DIV_PER_SHARE)
    Next
     '// iterate through the salaried array, working out total salaries 
     For i = 1 To MAX_SALARIED 
        Console.WriteLine("Processing salaried worker, ID number {0}", Salaried(i).getID()) 
        total_salary = total_salary + Salaried(i).getSalary() 
    Next
     '// iterate through the hourly paid array, working out total wages 
    For i = 1 To MAX_HOURLY_PAID
        Console.WriteLine("Processing hourly paid worker, ID number {0}", Hourly_Paid(i).getID()) 
       total_wages = total_wages + Hourly_Paid(i).getRate() * HOURS_IN_YEAR
    Next
```
Continued .. .. ..

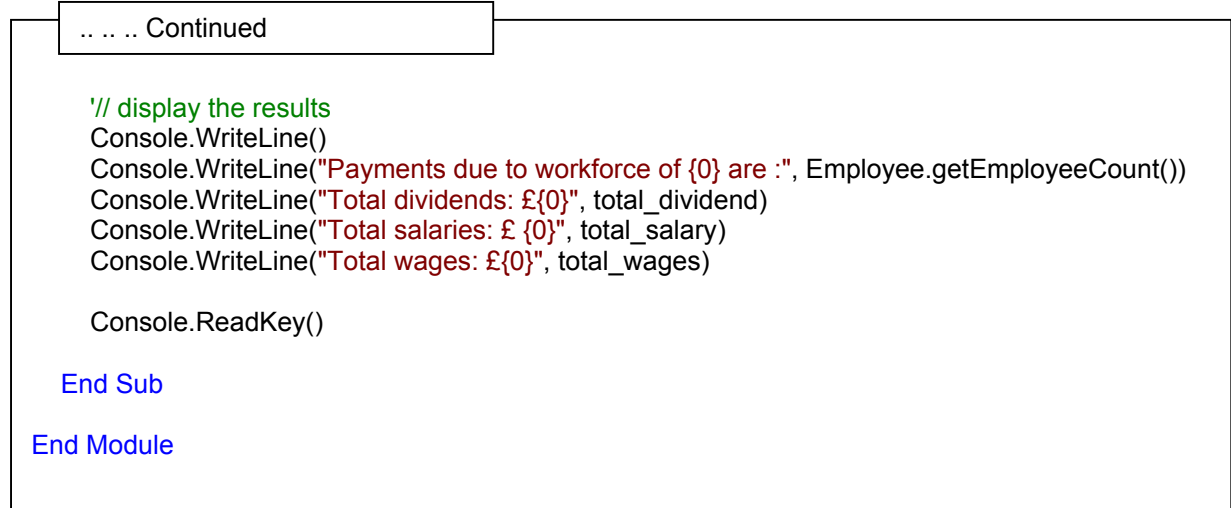

When the program is run the screen shows:

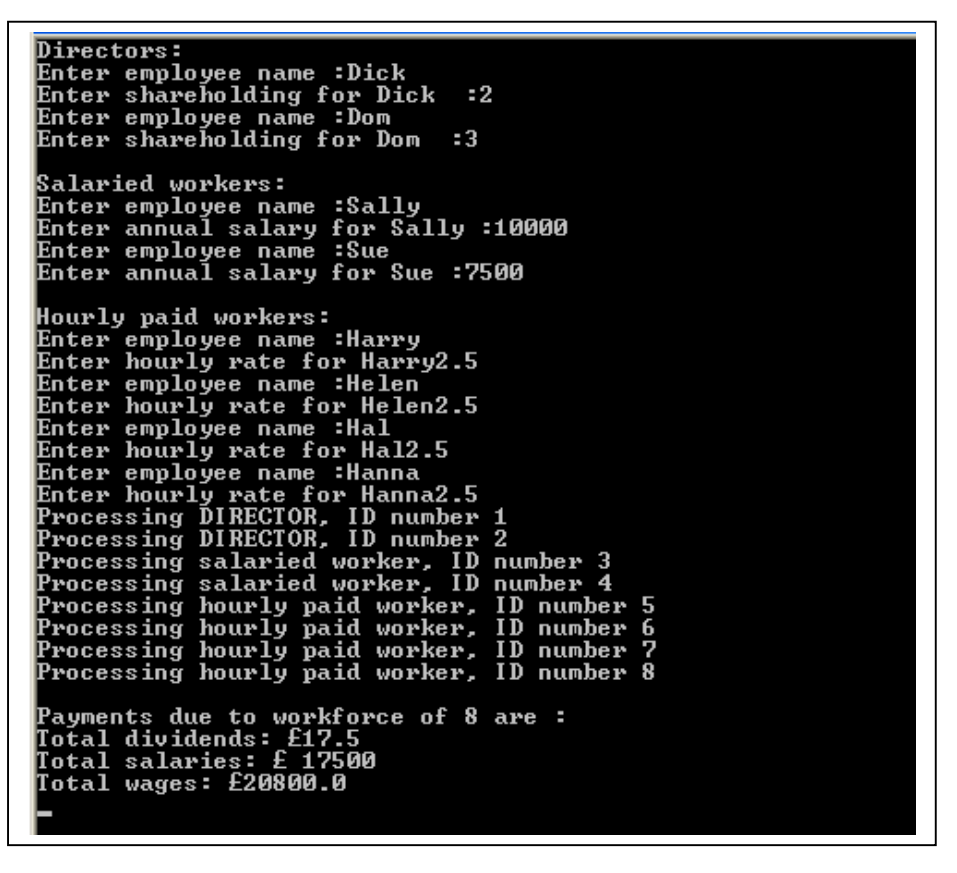

**Exercise** 

- 1) Create the VB.Net program for the employee shown here. Run & test the program.
- 2) In the processing section display the name of the Employee as well as their ID.
- 3) Improve the final printout to show nicely formatted results.